## **Série d'exercices N° 1**

## **Les Bases de Données : Algèbre relationnelle**

## **Corrigé**

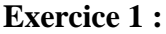

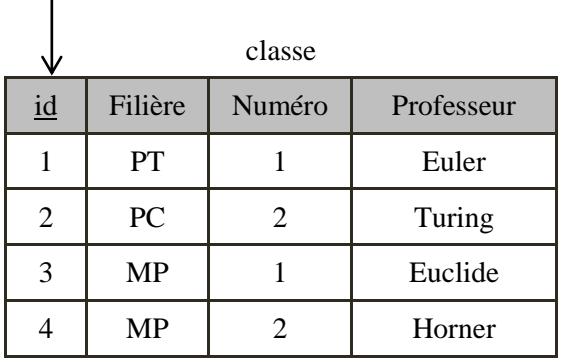

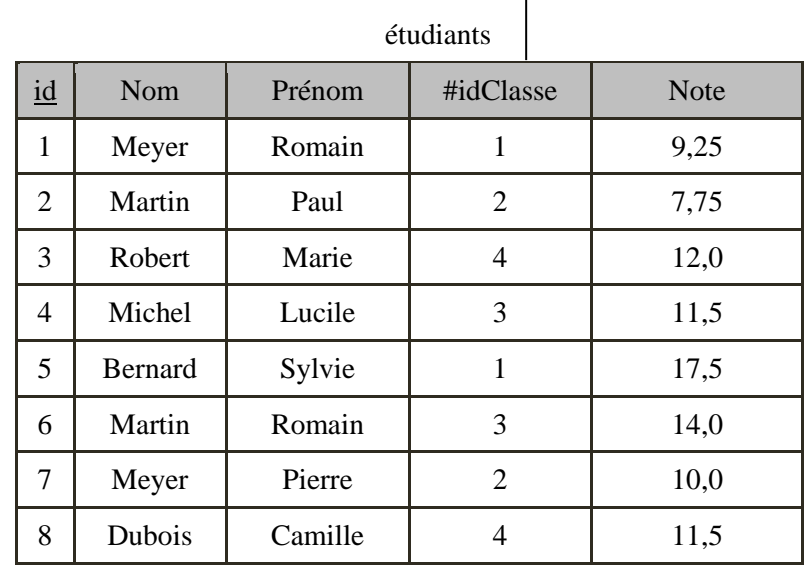

**Travail à faire :** Traduire les requêtes suivantes en algèbre relationnelle.

1. Obtenir la liste des filières proposées dans ce lycée. Réponse : Il suffit d'effectuer une projection sur l'attribut correspondant. Les doublons sont fusionnés :

 $\pi_{Filière}(classe)$ 

2. Obtenir toutes les informations concernant les classes de PC. Réponse : Il suffit de sélectionner les classes de PC :

 $\sigma_{Fili\`ere=Pc}(classe)$ 

3. Obtenir les prénoms des élèves des classes 1 et 3. Réponse : On sélectionne les étudiants selon chacune des classes, puis on ne garde que les prénoms :

 $\pi_{Prienom}(\sigma_{Classes = 1}(\acute{e}tudiants) \cup \sigma_{Classes = 3}(\sigma_{f}$ 

4. Obtenir les noms et les notes des étudiants ayant eu une note inférieure à 10. On peut commencer par ne garder que les noms et les notes, puis sélectionner selon cette note :

 $\sigma_{Note < 10}(\pi_{Nom}$ , Note (étudiants))

5. Obtenir les professeurs des étudiants qui ont une note inférieure à 10.

 $\pi_{Professor\{esseur}}(\sigma_{Note<10}$  (Classe [id = idClasse]Etudiants))

## **Exercice 2 :**

En se basant sur ce schéma relationnel, répondez aux questions suivantes en algèbre relationnelle.

- **-** CLIENT (Numcli, NomCli, AdresseCli)
- **-** FACTURE (Numfact, Datefact, #Numcli)
- PRODUIT (**refprod**, desigprod, prixprod)
- LIGNE\_FACTURE (#Numfact, #Refprod, quantite)

1. Afficher les adresses des clients.

 $\pi_{\text{AdresseCli}}(\text{CLIENT})$ 

2. Afficher tous les produits.

 $\pi$  refprod, desigprod, prixprod (PRODUIT)

3. Afficher les numéros, noms et prix de l'ensemble des produits dont le prix est inférieur ou égal à 10 DT.  $\pi$  refprod, desigprod, prixprod $(\sigma_{\text{prixprod}\leq 10}(\text{PRODUIT})$ )

4. Afficher la liste des articles (noms et numéros) de la facture « F3 ».

 $R1 = \sigma_{\text{Number}=\text{F3}}$  (LIGNE\_FACTURE)  $R2 = \alpha_{[Refprod \leftarrow ReferenceProduct]} (PRODUIT)$  $R3 = R1$ [Refprod = RefernceProduit]R2  $\pi$  refprod, desigprod  $(R3)$ 

5. Afficher les produits achetés par le client « Ali ».

 $R1 = \sigma_{\text{NomCli}="Ali"}(\text{CLIENT})$  $R2 = \alpha_{\text{[Numcli \leftarrow Number]}}(R1)$  $R3 = FACTURE[Number] = NumClient]R2$  $R4 = \alpha_{\text{[Number-Number-}]}(R3)$ R5= LIGNE\_FACTURE [Numfact = NumFacture]R4  $R6 = \alpha_{[Refprod \leftarrow ReferenceProduct]} (PRODUIT)$  $R7 = R5$ [Refprod = RefernceProduit]R6  $R8 = \pi$  refprod, desigprod, prixprod  $(R7)$ 

- 6. Afficher les produits non achetés par le client « Ali ».  $R9 = PRODUIT - R8$
- 7. Afficher les produits achetés par les clients « Ali » et « Ahmed ». Même réponse que celui de Question 5 en changeant R1 par :

 $R1 = \sigma_{\text{Nom}\text{Cli}= \text{Ali}}$  ou NomCli="Ahmed" (CLIENT)

- 8. Afficher les produits achetés par « Ali » et non achetés par « Ahmed ». Soit R8 la relation contenant les produits achetés par "Ali" (Question 5). Soit R9 la relation contenant les produits achetés par "Ahmed " (Question 5 en modifiant Ali par Ahmed). La réponse sera :
	- $R10 = R8 R9$
- 9. Afficher les produits non achetés par aucun client.

 $R1 = \pi_{\text{reforod}}(\text{PRODUIT})$  $R2 = \pi_{\text{refprod}}(\text{LIGNE\_FACTURE})$  $R3 = R1 - R2$ 

10. Afficher les clients qui non pas de factures.

 $R1 = \pi_{\text{num}\text{Cli}}(CLIENT)$  $R2 = \pi_{\text{num}\text{cli}}(\text{FACTURE})$  $R3 = R1 - R2$